# 供 託 手 続 関 係

## 日本銀行代理店の集約・廃止のお知らせ

#### 大阪法務局富田林支局

大阪法務局富田林支局において取り扱う供託物の納付先 (取扱店)が、次のとおり変更となります。

現行の取扱店:日本銀行富田林代理店 (りそな銀行富田林支店)

取扱店変更日:令和5年10月 2 日 (月)

新たな取扱店

供託金、供託振替国債の取引

日本銀行堺代理店

(三菱UFJ銀行堺支店) 住所:大阪府堺市堺区三国ヶ丘御幸通59番地2

営業時間:9時から15時まで

供託有価証券の取引

#### 日本銀行大阪支店

住所:大阪市北区中之島2丁目1番45号 営業時間:9時から15時まで

※ 取扱店変更日以降は、日本銀行富田林代理店(りそな銀行富田林支店) において納付手続を行うことはできません。

✓金銭の供託については、供託所(法務局)及び日本銀行(取扱店)に行かずに 「オンラインによる申請」をすることができます。

✓日本銀行(取扱店)に行かずにゆうちょ銀行等のペイジー対応ATMから 「置子納付」で供託金を納付することもできます。

#### ご不明な点は,お問い合わせください。

〒584-0036 富田林市甲田1丁目7番2号

**大阪法務局富田林支局** 電話:0721-23-2432

### 日本銀行代理店の廃止・集約に伴う 供託事務の取扱いに関するQ&A集

大阪法務局供託課

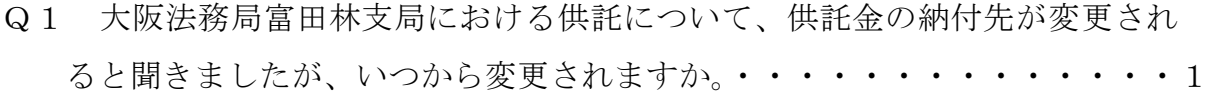

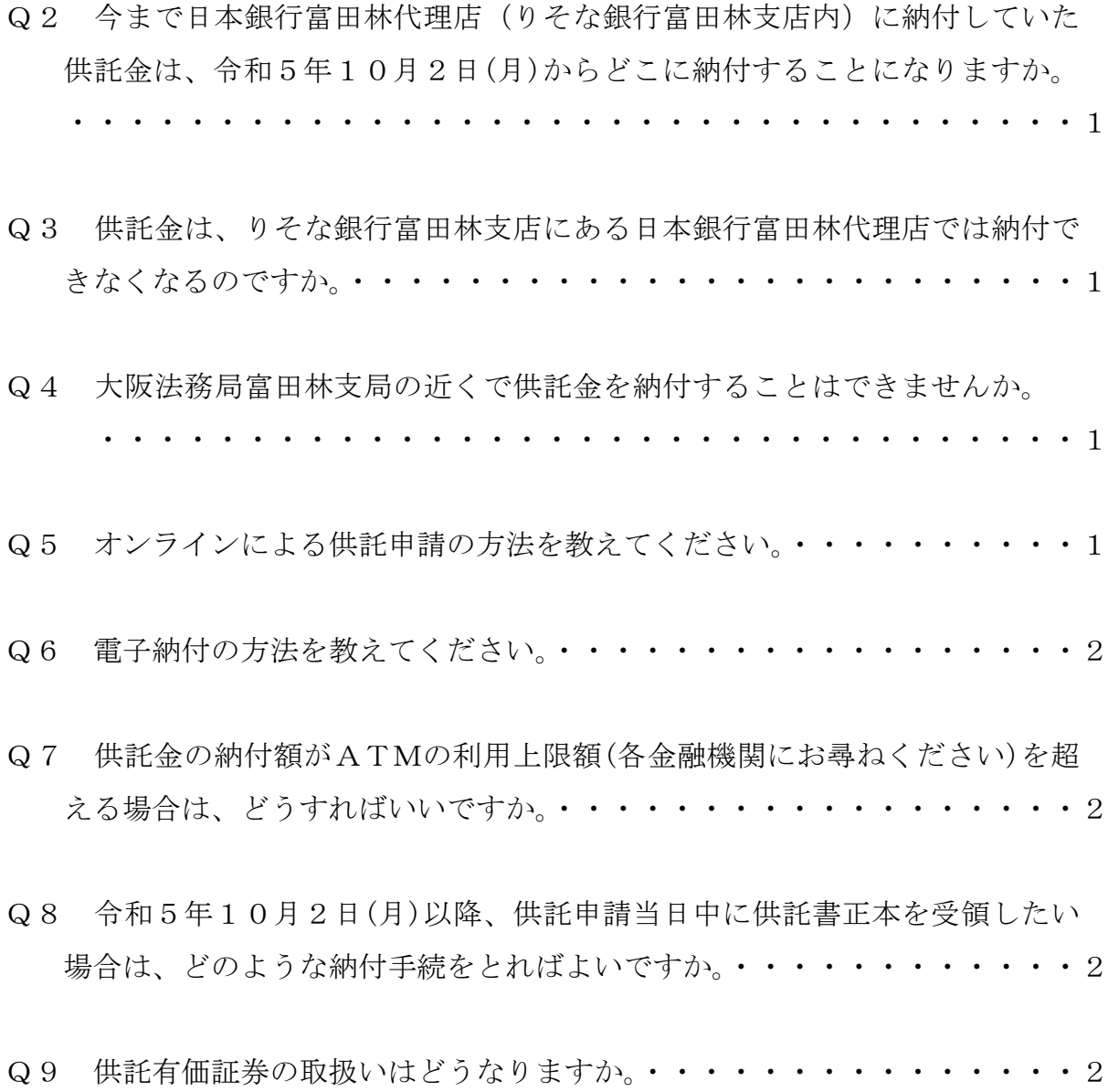

Q10 日本銀行富田林代理店(りそな銀行富田林支店内)での小切手の換金は、 いつまで可能ですか。・・・・・・・・・・・・・・・・・・・・・・・・・2

- Q1 大阪法務局富田林支局における供託について、供託金の納付先が変更さ れると聞きましたが、いつから変更されますか。
- A 日本銀行の代理店集約・廃止に伴い、令和5年10月2日(月)から変更され ます。
- Q2 今まで日本銀行富田林代理店(りそな銀行富田林支店内)に納付してい た供託金は、令和5年10月2日(月)からどこに納付することになります か。
- A 日本銀行堺代理店(三菱UFJ銀行堺支店内)(大阪府堺市堺区三国ヶ丘御幸 通59番地2)に納付することになります。
- Q3 供託金は、りそな銀行富田林支店にある日本銀行富田林代理店では納付 できなくなるのですか。
- A 令和5年10月2日(月)以降は、日本銀行堺代理店でしか納付できません。

Q4 大阪法務局富田林支局の近くで供託金を納付することはできませんか。

A 以下の①又は②の方法によりすることができます。供託を申請する際にその 旨をお申し出ください。供託書正本は法務局において納付が確認され次第、交 付することができます。

なお、供託有価証券については、日本銀行大阪支店にしか寄託できません。

① 電子納付(ペイジー)

ゆうちょ銀行などのペイジーが利用できる金融機関のATMやインターネ ットバンキングを利用して納付します。手数料は無料です。

② 当座預金口座への振込

りそな銀行富田林支店にある供託官名義の当座預金口座への銀行振込によ り納付します。別途、振込手数料がかかりますので、供託者においてご負担 いただくことになります。

Q5 オンラインによる供託申請の方法を教えてください。

A 供託の手続は、オンラインによって申請することができます。ウェブブラウ ザだけで申請できる供託かんたん申請を利用した方法と機能豊富な申請用総合

ソフト(登記手続と共用)を利用した方法の2通りあります。 オンラインによる供託手続について詳しくは、「供託ねっと」 ( https://www. touki-kyoutaku-online. moj. go. jp/kyoutakunet/top. html)をご覧ください。

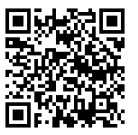

Q6 電子納付の方法を教えてください。

A ゆうちょ銀行やペイジー対応の金融機関のATMまたはインターネットバン キングで納付できます。手数料は一般的にはかかりません。

ただし、ATMには利用上限額がありますので、各金融機関に上限額をご確 認ください。

また、インターネットバンキングのご利用に当たっては、金融機関との契約 が必要です。

- Q7 供託金の納付額がATMの利用上限額(各金融機関にお尋ねください)を 超える場合は、どうすればいいですか。
- A 令和5年10月2日(月)以降は、りそな銀行富田林支店の供託官口座へ振り 込むことにより納付する方法(振込方式)、または、日本銀行堺代理店窓口で直 接納付する方法のいずれかの方法により納付していただくことになります。 なお、振込方式の場合は別途振込手数料が掛かります。
- Q8 令和5年10月2日(月)以降、供託申請当日中に供託書正本を受領した い場合は、どのような納付手続をとればよいですか。
- A 法務局での受理決定後、午後3時までに日本銀行堺代理店で納付するか、A TMまたはインターネットバンキングによる電子納付(利用上限額に注意)後 に再度法務局に出向き供託書正本を受領するかのいずれかの方法になります。

Q9 供託有価証券の取扱いはどうなりますか。

- A 令和5年10月2日(月)以降は、日本銀行大阪支店で寄託し、又は、受け取 ることになります。
- Q10 日本銀行富田林代理店(りそな銀行富田林支店内)での小切手の換金は、 いつまで可能ですか。
- A 令和5年9月29日(金)午後3時までとなります。